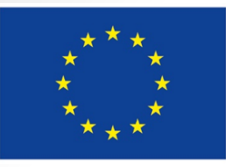

Evropská unie Evropský sociální fond Operační program Zaměstnanost

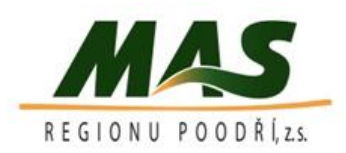

# **Seminář pro žadatele**

# **3. Výzva MAS Regionu Poodří IROP – Podpora sociální ekonomiky**

### **Program semináře**

- ➢ Představení výzvy
- ➢ Podporované aktivity
- ➢ Indikátory
- ➢ Způsobilost výdajů
- ➢ Proces hodnocení a výběru projektů
- ➢ Publicita
- $\triangleright$  IS KP14+
- ➢ Zpráva o realizaci
- ➢ Důležité odkazy

### **Představení výzvy Základní informace**

- ➢ Výzva ŘO **65. výzva - Sociální podnikání - integrované projekty CLLD**
- ➢ Specifický cíl IROP 4.1 Posílení komunitně vedeného místního rozvoje za účelem zvýšení kvality života ve venkovských oblastech a aktivizace místního potenciálu
- ➢ Vyhlášení výzvy: **27. 02. 2017**
- ➢ Zahájení příjmu žádostí: **27. února 2017, 12:00 hodin**
- ➢ Ukončení příjmu žádostí o podporu: **31. května 2017, 15:00 hodin**

### **Představení výzvy Termíny a alokace**

#### **Finanční alokace výzvy**

- ➢ Rozhodná pro výběr projektů k financování: 3 000 000,- Kč
- ➢ Minimální výše celkových způsobilých výdajů: 500 000,- Kč ➢ Maximální výše celkových způsobilých výdajů: 3 000 000,- Kč
- ➢ Nejzazší datum pro ukončení fyzické realizace projektu: **30. 06. 2019**

### **Představení výzvy - Oprávnění žadatelé**

**OSVČ** podle zákona č. 155/1995 Sb., o důchodovém pojištění

**Obchodní korporace**  vymezené zákonem č. 90/2012 Sb., o obchodních korporacích

**Nestátní neziskové organizace Církve**

**Církevní organizace**

# **Představení výzvy - Cílové skupiny**

Uchazeči o zaměstnání evidovaní na Úřadu práce ČR déle než 1 rok

Uchazeči o zaměstnání, kteří mají opakovaně problém s uplatněním na trhu práce, jejíchž doba evidence na Úřadu práce ČR dosáhla v posledních 2 letech souborné délky min.12 měsíců

Osoby, které opustily výkon trestu, a to do 12 měsíců od ukončení výkonu trestu a osoby vykonávající trest odnětí svobody formou domácího vězení

Osoby, které opustily zařízení pro výkon ústavní nebo ochranné výchovy, a to do 12 měsíců od opuštění zařízení

Osoby se zdravotním postižením podle § 67 zákona č. 435/2004 Sb., o zaměstnanosti, ve znění pozdějších předpisů

Azylanti do 12 měsíců od získání azylu, kteří jsou současně uchazeči o zaměstnání evidovanými na Úřadu práce ČR

### **Představení výzvy Míra podpory, způsobilé výdaje**

- ➢ **Míra podpory z Evropského fondu pro regionální rozvoj a státního rozpočtu pro projekt**
- **Evropský fond pro regionální rozvoj** 95 %
- **•** Státní rozpočet 0 %
- **Křížové financování -** Křížové financování není možné.
- **Věcná způsobilost –** Kapitola 10 Obecných pravidel pro žadatele a příjemce v aktuálním znění:
- http://www.dotaceeu.cz/getmedia/da5fb6d2-cad7-415b-ac00- [9ac1a7eb50da/Obecna-pravidla-IROP\\_vydani-1-7\\_cstopis.pdf?ext=.pd](http://www.dotaceeu.cz/getmedia/da5fb6d2-cad7-415b-ac00-9ac1a7eb50da/Obecna-pravidla-IROP_vydani-1-7_cstopis.pdf?ext=.pd)
- Kapitola 3.7 Specifických pravidel pro žadatele a příjemce 65. výzvy:
- http://dotaceeu.cz/getmedia/e84ec9cf-8c78-405d-a561-[883cf5d225d2/Specificka-pravidla-65-vyzva-socialni-podnikani-CLLD.pdf?ext=.pdf](http://dotaceeu.cz/getmedia/e84ec9cf-8c78-405d-a561-883cf5d225d2/Specificka-pravidla-65-vyzva-socialni-podnikani-CLLD.pdf?ext=.pdf)
- **Časová způsobilost -** 01. 01. 2014 30. 06. 2019
- **Forma podpory -** Ex-post

### **Představení výzvy Způsobilé výdaje**

### ➢ **Způsobilé výdaje**

- musí být vynaloženy v souladu s cíli programu a specifického cíle 2.2
- **· musí přímo souviset s realizací projektu**
- musí vzniknout a být vynaloženy v období od 1. 1. 2014 do data ukončení realizace projektu podle Rozhodnutí
- **·** musí být doloženy průkaznými doklady
- nesmí přesáhnout výši výdajů uvedenou v každé jednotlivé smlouvě uzavřené s dodavatelem, příp. v jejích dodatcích
- při rozšíření podniku se způsobilé výdaje projektu týkají pouze rozšíření kapacity podniku
- nákup použitého dlouhodobého hmotného majetku je způsobilým výdajem, pokud je jeho pořizovací cena nižší než výdaj na nový majetek; majetek bude oceněn znaleckým posudkem podle zákona č. 151/1997 Sb., o oceňování majetku, ve znění pozdějších předpisů; zároveň platí podmínka, že současný nebo některý z předcházejících vlastníků tohoto majetku v posledních pěti letech před předložením žádosti o podporu z IROP neobdržel dotaci z veřejných zdrojů na uvedený majetek

### **Představení výzvy Způsobilé výdaje na aktivity projektu**

#### ➢**Stavby a stavební práce**

- výstavba nových objektů,
- stavební úpravy a rekonstrukce stávající stavby (nástavba, přístavba, apod.)
- ➢**Nákup pozemků a staveb**
- nákup pozemku (celého, nebo jeho části) určeného pro výstavbu sociálního podniku, **cena pozemku nesmí přesáhnout 10 % celkových způsobilých výdajů**
- nákup stavby (celé nebo její části) pro vybudování sociálního podniku.

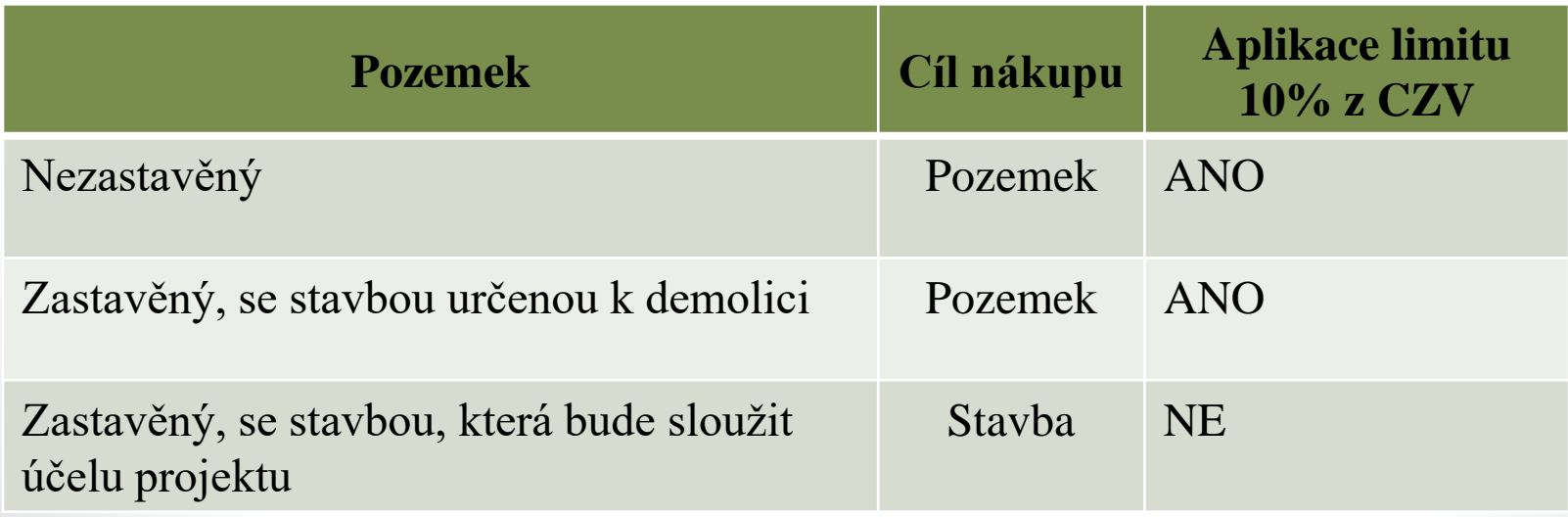

### **Představení výzvy Způsobilé výdaje na aktivity projektu**

#### ➢**Nákup služeb**

- výdaje na vypracování Podnikatelského plánu (max. 20 000 Kč včetně DPH)
- výdaje na projektovou dokumentaci pro vydání stavebního povolení, pro ohlášení stavby nebo pro provádění stavby
- povinná publicita (viz kap. 13 Obecných pravidel)
- autorský dozor, technický dozor investora, BOZP
- projektová dokumentace stavby, EIA
- ocenění pozemků a staveb

#### ➢ **Majetek a vybavení**

- pořízení drobného hmotného majetku
- **•** pořízení drobného nehmotného majetku
- **·** pořízení dlouhodobého hmotného majetku
- pořízení dlouhodobého nehmotného majetku

#### ➢ **DPH**

- DPH u neplátců DPH
- DPH u plátců, pokud nemají vzhledem k podporovaným aktivitám projektu nárok na odpočet DPH na vstupu

### **Představení výzvy - Nezpůsobilé výdaje projektu**

#### ➢ **Nezpůsobilé výdaje projektu**

- výdaje na nákup nemovitostí nad cenu zjištěnou znaleckým posudkem
- výdaje na nákup pozemku nad stanovený limit 10 % celkových způsobilých výdajů
- výdaje na přípravu a zpracování žádosti o podporu, s výjimkou zpracování Podnikatelského plánu
- výdaje spojené s řízením a administrací projektu
- DPH s nárokem na odpočet nebo její část, pokud žadatel má nárok na odpočet DPH ve smyslu zákona č. 235/2004 Sb., o dani z přidané hodnoty
- Vydání 1.0 Specifická pravidla pro žadatele a příjemce
- úroky z úvěrů, půjček, splátky úvěrů a půjček
- pokuty, sankce, penále
- manka a škody
- výdaje na právní spory vzniklé v souvislosti s projektem
- běžné provozní a režijní výdaje
- náklady na mzdy, platy, náhrady mezd a platů, ostatní osobní náklady, povinné pojistné hrazené zaměstnavatelem
- cestovní náhrady
- provize
- rezervy na možné budoucí ztráty a dluhy
- kurzové ztráty

### **Představení výzvy - Nezpůsobilé výdaje projektu**

- odpisy dlouhodobého hmotného a nehmotného majetku
- výdaje na leasing
- výdaje na záruky, pojištění, bankovní poplatky
- jakýkoli výdaj, který zcela zřetelně nesouvisí s činností spolufinancovanou ze strukturálních fondů nebo který není možno doložit písemnými doklady
- výdaje na vzdělávání zaměstnanců (kromě nezbytného školení spojeného s uváděním pořizovaného majetku do provozu)
- případné vady díla, které je dodavatel povinen odstranit bez další náhrady
- výdaje na pořízení či obnovu prostor sloužících k bydlení
- poskytování sociálních služeb podle zákona č. 108/2006 Sb., o sociálních službách ve znění pozdějších předpisů
- výdaje na podporu zemědělské prvovýroby a na komerční turistická zařízení, jako jsou volnočasová zařízení, lázeňské provozy, ubytovací a stravovací zařízení
- výdaje nad limity uvedené v tabulce způsobilých výdajů
- pořízení vozidla pro silniční nákladní dopravu pro cizí potřebu (při nákladní dopravě pro cizí potřebu vzniká mezi provozovatelem silniční dopravy a osobou, jejíž přepravní potřeba se uspokojuje, závazkový vztah pro přepravu zvířat nebo věcí)

## **Podporované aktivity**

- ➢Cílem je vznik a rozvoj sociálních podniků, které umožní sociálně vyloučeným osobám a osobám, ohroženým sociálním vyloučením, vstup na trh práce a do podnikatelského prostředí.
- ➢Ve výzvě je podporována nová výstavba, nákup objektů, stavební úpravy, nákup zařízení a vybavení, které vytvoří podmínky pro sociální podnikání.
- **1.1 Vznik nového sociálního podniku**
- **1.2 Rozšíření podniku**
- **1.3 Rozšíření stávajících nebo vznik nových podnikatelských aktivit OSVČ**

### **Podporované aktivity 1.1 Vznik nového sociálního podniku**

➢ Žadatel musí předložit zakládací listinu společnosti se zapracovanými principy sociálního podnikání nejpozději v Závěrečné zprávě o realizaci:

➢**založení nového podnikatelského subjektu** 

➢**rozšíření stávajícího podniku, který v době podání žádosti o podporu není sociálním podnikem:** 

- - o nový předmět podnikání
- - o nově zřízenou živnost
- - o nový obor činnosti v rámci živnosti volné

### **Podporované aktivity 1.2 Rozšíření podniku**

- ➢**Rozšíření podniku** v rámci stávajícího podnikatelského subjektu**,** který je v době podání žádosti sociálním podnikem a splňuje principy sociálního podnikání a zároveň dochází k jednomu z následujících kroků:
- rozšíření nabízených produktů a služeb
- rozšíření prostorové kapacity podniku
- zavedení nových technologií výroby
- zefektivnění procesů v podniku

**Rozšíření musí být propojené s personálním rozšířením,** tím se rozumí přijetí zaměstnanců na nově vytvořená místa vzniklá rozšířením. Musí vzniknout nová pracovní místa pro osoby z cílových skupin, aby byl splněn min. 30% podíl zaměstnanců z cílových skupin z **celkového počtu** zaměstnanců sociálního podniku**.**

**Z dotace nelze financovat stávající podnikatelské aktivity v rozsahu před zahájením realizace projektu ani provozní výdaje žadatele.**

### **Podporované aktivity 1.3 Rozšíření stávajících nebo vznik nových podnikatelských aktivit OSVČ**

➢ Realizací projektu vznikne nová podnikatelská aktivita nebo dojde k rozšíření podniku. V případě rozšíření existujících aktivit může jít o rozšíření nebo inovaci stávajícího oprávnění k podnikání nebo o získání nového oprávnění k podnikání.

#### **Upozornění !**

- ➢ **Nelze financovat:**
- zemědělskou prvovýrobu
- komerční turistická zařízení: hotely, botely, motely, penziony, rekreační ubytování, ubytovny (CZ - NACE kód 55 Ubytování)
- restaurace, hospody, pivnice, bary
- komerční volnočasová zařízení provozovny heren, kasin a sázkových kanceláří, sportovní, zábavní a rekreační činnosti a činnosti fitcenter
- lázeňské provozy

#### • **V oblasti stravování lze financovat:**

• drobné provozovny – bistra, kavárny, cukrárny, výrobny svačinek, pražírny kávy s ochutnávkou, výrobny a přípravny občerstvení s prodejem, slouží-li k integraci sociálně vyloučených osob nebo osob ohrožených sociálním vyloučením.

### **Indikátory**

- ➢ Žadatel je povinen se zavázat k výběru indikátoru pro zvolenou aktivitu. Výběr indikátorů je součástí podání žádosti v systému MS2014+.
- ➢ U všech indikátorů musí být v žádosti vyplněna tato datová pole:
- výchozí hodnota a datum, ke kterému je stanovena, tj. datum zahájení realizace projektu.
- Cílová hodnota, kterou se žadatel v projektu zavazuje dosáhnout, a datum, ke kterému ji musí naplnit.

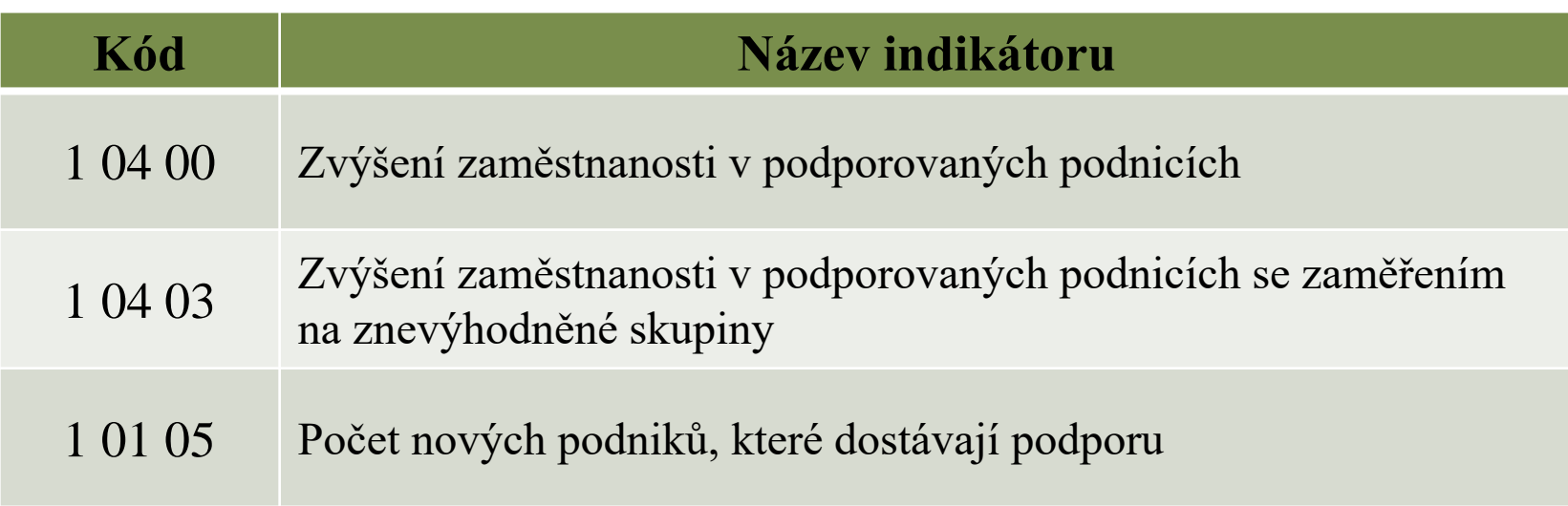

### **Indikátory Povinnosti související s indikátory**

- ➢ Nenaplnění indikátoru k datu, uvedenému v Rozhodnutí, může vést ke krácení nebo nevyplacení dotace. Jeho neudržení po dobu udržitelnosti může mít charakter porušení rozpočtové kázně s následkem finanční sankce. Sankce jsou stanoveny v Podmínkách Rozhodnutí.
	- Vykazovat plnění indikátoru bude příjemce podpory ve Zprávách o realizaci projektu a Zprávách o udržitelnosti projektu v datovém poli dosažená hodnota.
	- Pokud by během realizace projektu nastaly změny v projektu, které ovlivní výslednou hodnotu indikátoru, postupuje příjemce v souladu s kapitolou 16 Obecných pravidel pro žadatele a příjemce.

### ➢**UPOZORNĚNÍ**

• Podrobné informace k jednotlivým indikátorům a závazná pravidla jejich vykazování a výpočtu obsahují metodické listy indikátorů v příloze č. 3.

# **Povinné přílohy k žádosti**

- 1. Plná moc
- 2. Zadávací a výběrová řízení (Obecná pravidla pro žadatele a příjemce, příloha č.3)
- 3. Doklady o právní subjektivitě žadatele
- 4. Doklad o prokázání právních vztahů k majetku, který je předmětem projektu
- 5. Podnikatelský plán
- 6. Územní rozhodnutí nebo územní souhlas nebo veřejnoprávní smlouva nahrazující územní řízení
- 7. Žádost o stavební povolení nebo ohlášení, případně stavební povolení nebo souhlas s provedením ohlášeného stavebního záměru nebo veřejnoprávní smlouva nahrazující stavební povolení
- 8. Projektová dokumentace pro vydání stavebního povolení nebo pro ohlášení stavby
- 9. Položkový rozpočet stavby
- 10. Výpis z rejstříku trestů
- 11. Doklady potvrzující, že OSVČ spadá do cílové skupiny
- 12. Čestné prohlášení o skutečném majiteli

## **Proces hodnocení a výběru projektů**

- ➢ Problematika hodnocení přijatelnosti a formálních náležitostí, věcného hodnocení a výběru projektů
	- ➢ Viz Příloha č. 1 Výzvy MAS
	- ➢ Viz Specifická část pravidel pro žadatele a příjemce v rámci IROP
- ➢ Proces hodnocení a výběru projektů zajišťuje MAS Regionu Poodří
- ➢ Žádosti předložené jiným způsobem a v jiném termínu než umožňuje výzva, nejsou akceptovány

### **Proces hodnocení a výběru projektů**

- ➢ Výsledkem výběru je Seznam žádostí o podporu, které MAS navrhuje ke schválení **–>** tento Seznam předá MAS Řídícímu orgánu IROP **->** ŘO IROP provede závěrečné ověření způsobilosti vybraných projektů a kontrolu administrativních postupů MAS
- ➢ Jednokolová výzva s jednou uzávěrkou pro podání žádosti **->** jednokolové hodnocení
- ➢ Proces hodnocení **->** ukončen **nejpozději** do 50 pracovních dní od data ukončení příjmu žádostí o podporu

#### Kritéria formálních náležitostí

Aby mohlo být kritérium označeno za splněné, musí být všechny relevantní otázky splněny.

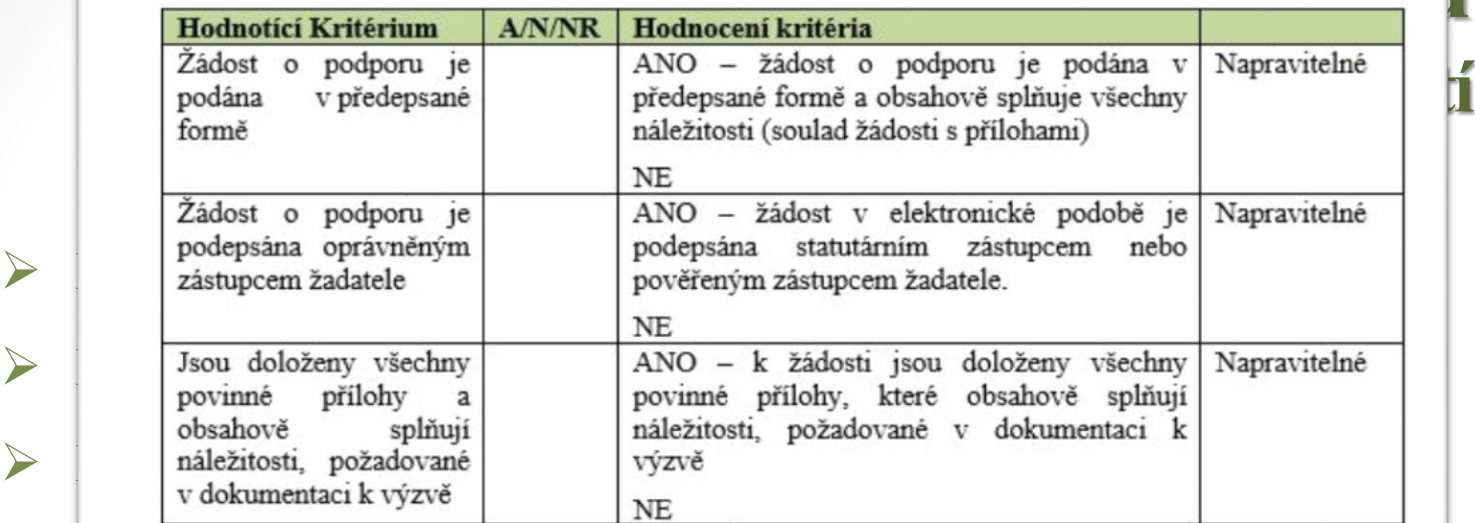

#### **◯** Decná kritéria přijatelnosti analyzie dnů $\alpha$  dnu

Aby mohlo být kritérium označeno za splněné, musí být všechny relevantní otázky splněny.

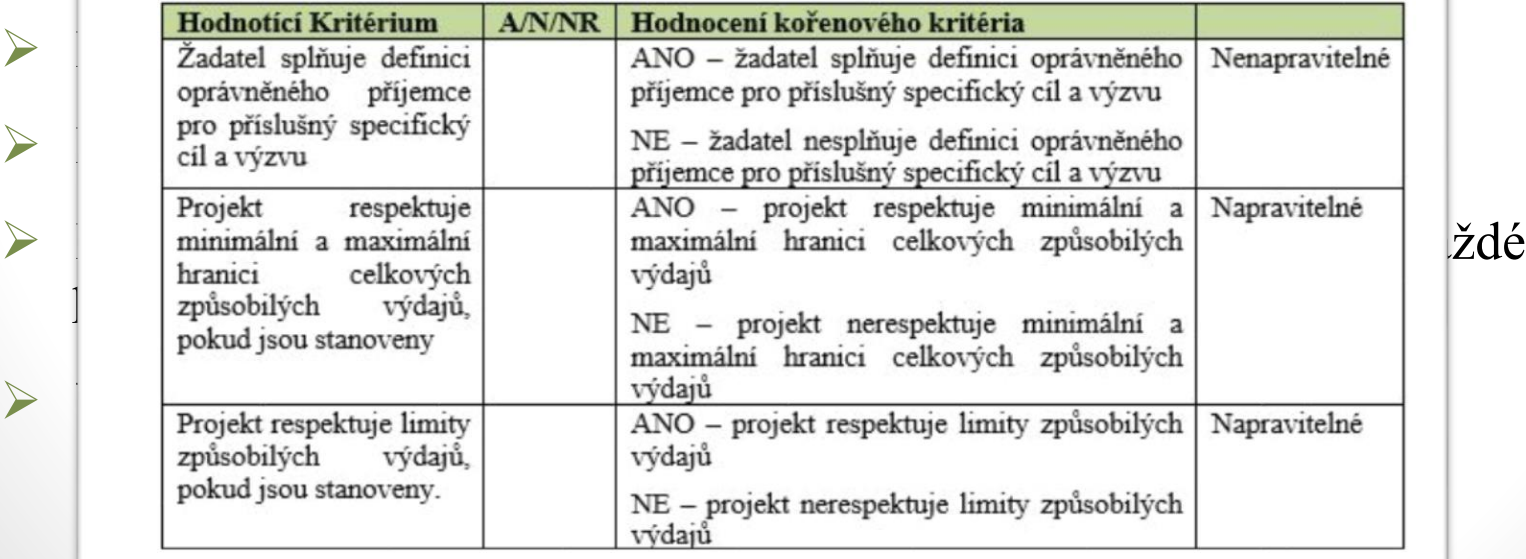

### **Proces hodnocení a výběru projektů Věcné hodnocení**

- ➢ Druhá fáze hodnocení projektů
- ➢ Hodnocení kvality
- ➢ Provádí Výběrová komise MAS RP
- ➢ Pouze žádosti o podporu, které uspěly v 1. fázi hodnocení
- ➢ Lhůta max. **30 pracovních dnů** od ukončení hodnocení FN a P
- ➢ Mohou být Výběrovou komisí vymezeny podmínky pro úpravu projektů ze strany žadatele, za kterých by měl být projekt podpořen

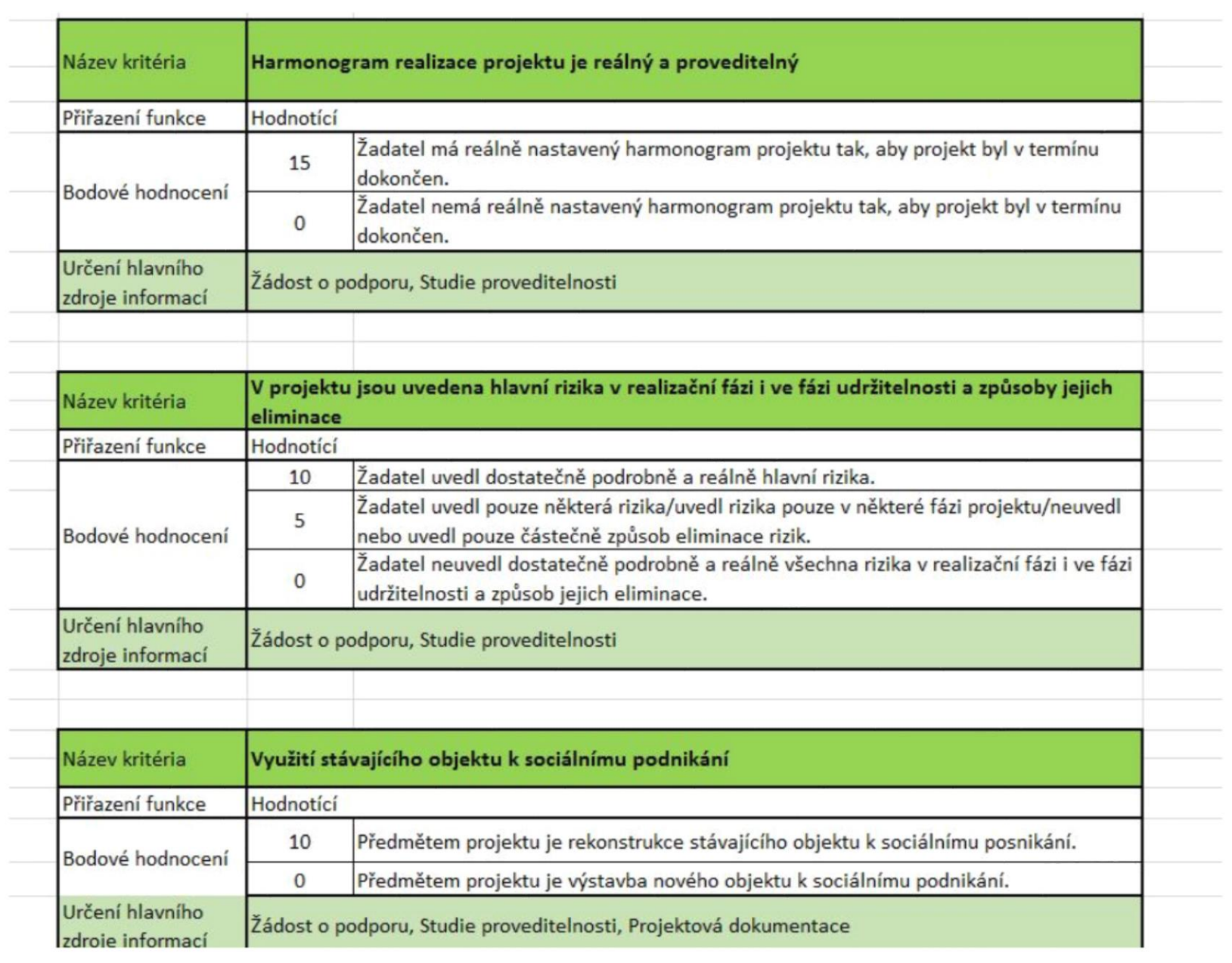

# **Povinná publicita**

- $\triangleright$  Alespoň 1 povinný plakát min. A3 s informacemi o projektu je možno využít el. šablonu z [www.esfcr.cz](http://www.esfcr.cz/)
- ➢ Po celou dobu realizace projektu
- ➢ V místě realizace projektu snadno viditelném pro veřejnost, např. vstupní prostory budovy
	- ➢ Pokud je projekt realizován na více místech, bude umístěn na všech těchto místech
	- ➢ Pokud nelze plakát umístit v místě realizace projektu, bude umístěn v sídle příjemce
	- ➢ Pokud příjemce realizuje více projektů IROP v jednom místě, je možné pro všechny tyto projekty umístit pouze jeden plakát

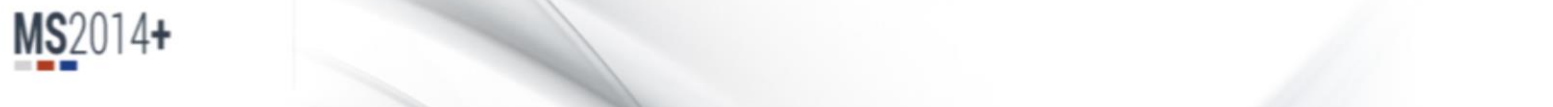

#### Nacházite se: **Úvod**

Portál IS KP14+ jako součást MS2014+ je určen pouze pro vyplňování a podávání elektronické žádosti o podporu Všechny dostupné informace o čerpání z fondů Evropské unie a seznam kontaktů na jednotlivé vyhlašovatele výzev<br>pr

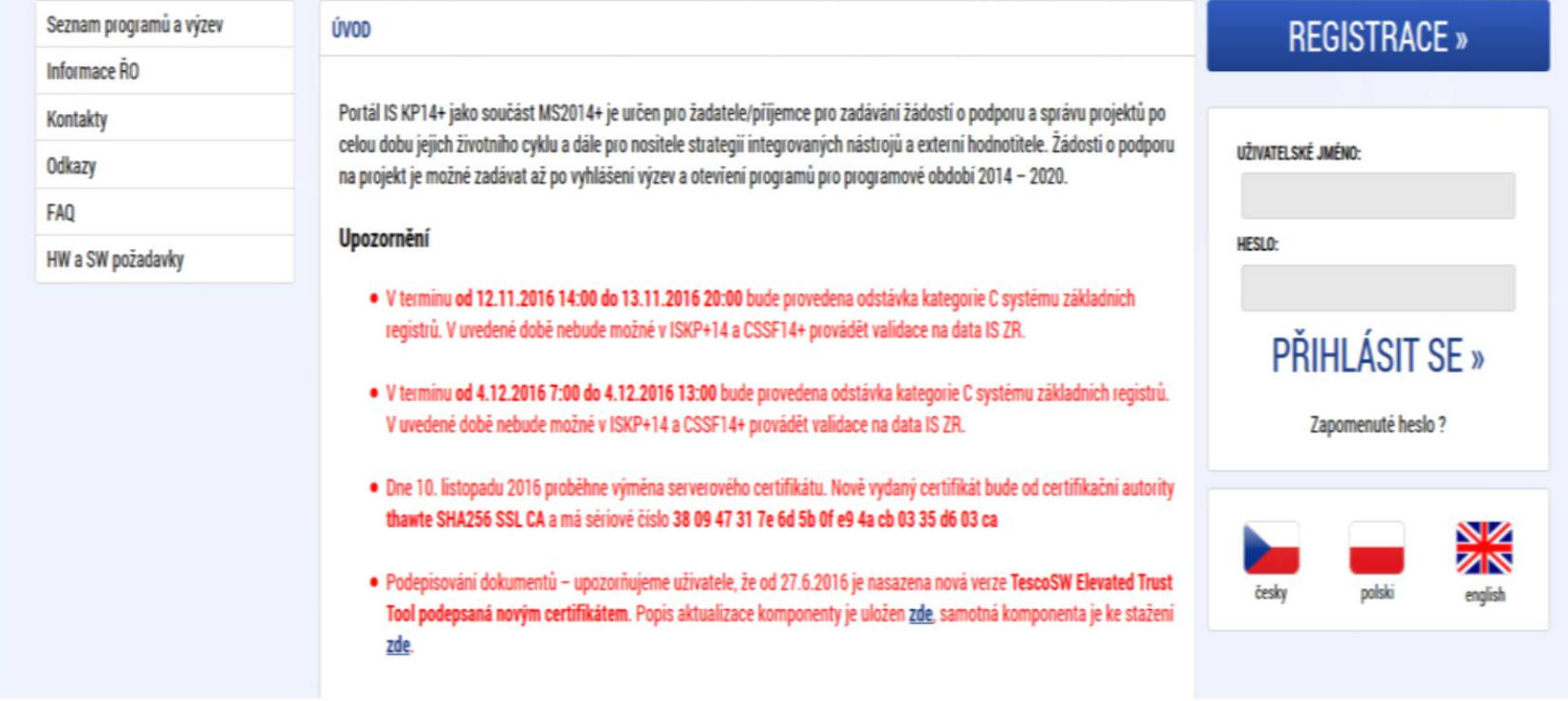

**!!! Zřízení elektronického podpisu před podáním/odesláním žádosti !!! !!! Aktivní datová schránka !!!**

26

### **IS KP14+ Elektronický podpis**

- $\triangleright$  Elektronický podpis = kvalifikovaný certifikát
- $\triangleright$  Platnost 1 rok
- ➢ Poskytovatelé:
	- ➢ PostSignum České pošty (Czech Point)
	- ➢ První certifikační autorita
	- $\triangleright$  Eidentity

## **Monitorování projektů**

- ➢ Předkládá se prostřednictvím IS KP14+ do 20 dnů po ukončení **každého** monitorovacího období (v tomto případě ukončení realizace projektu)
- ➢ **Monitorování postupu projektů se uskutečňuje prostřednictvím**:
- Zpráv o realizaci projektu (dále jen "Zpráva" nebo "ZoR")
- Zpráv o udržitelnosti projektu (dále jen "Zpráva" nebo "ZoU").
- ➢ Předkládání Zpráv probíhá v souladu s kapitolou 14 Obecných pravidel.
- ➢ Spolu s Průběžnou/Závěrečnou ZoR předkládá příjemce také Zjednodušenou žádost o platbu (dále jen " $Z\check{Z}oP$ "), viz kapitola 18.5 Obecných pravidel.
- ➢ Jako přílohu Závěrečné ZoR předkládá příjemce také fotodokumentaci výstupů projektu a protokol o předání a převzetí díla a kolaudační souhlas, podléhají-li mu výstupy projektu.

## **Monitorování projektů**

### ➢ **Zjednodušená žádost o platbu**

- **Příjemce podá prostřednictvím MS2014+ nejpozději do 20 pracovních** dnů od ukončení etapy ZŽoP, průběžnou/závěrečnou ZoR projektu a všechny požadované přílohy.
- Pokud k etapě, za kterou bude příjemce podávat ZoR a ZŽoP projektu, bude podána ŽoZ (např. na změnu finančního plánu), ŽoP/ZoR projektu/ZoU projektu je možné rozpracovat a podat až po schválení žádosti o změnu. Nejprve musí být schválena ŽoZ, poté příjemce předloží ZŽoP a ZoR projektu, případně ZoU projektu do 20 pracovních dnů od schválení ZoR. Na lhůtu bude příjemce upozorněn depeší od CRR.

## **Monitorování projektů**

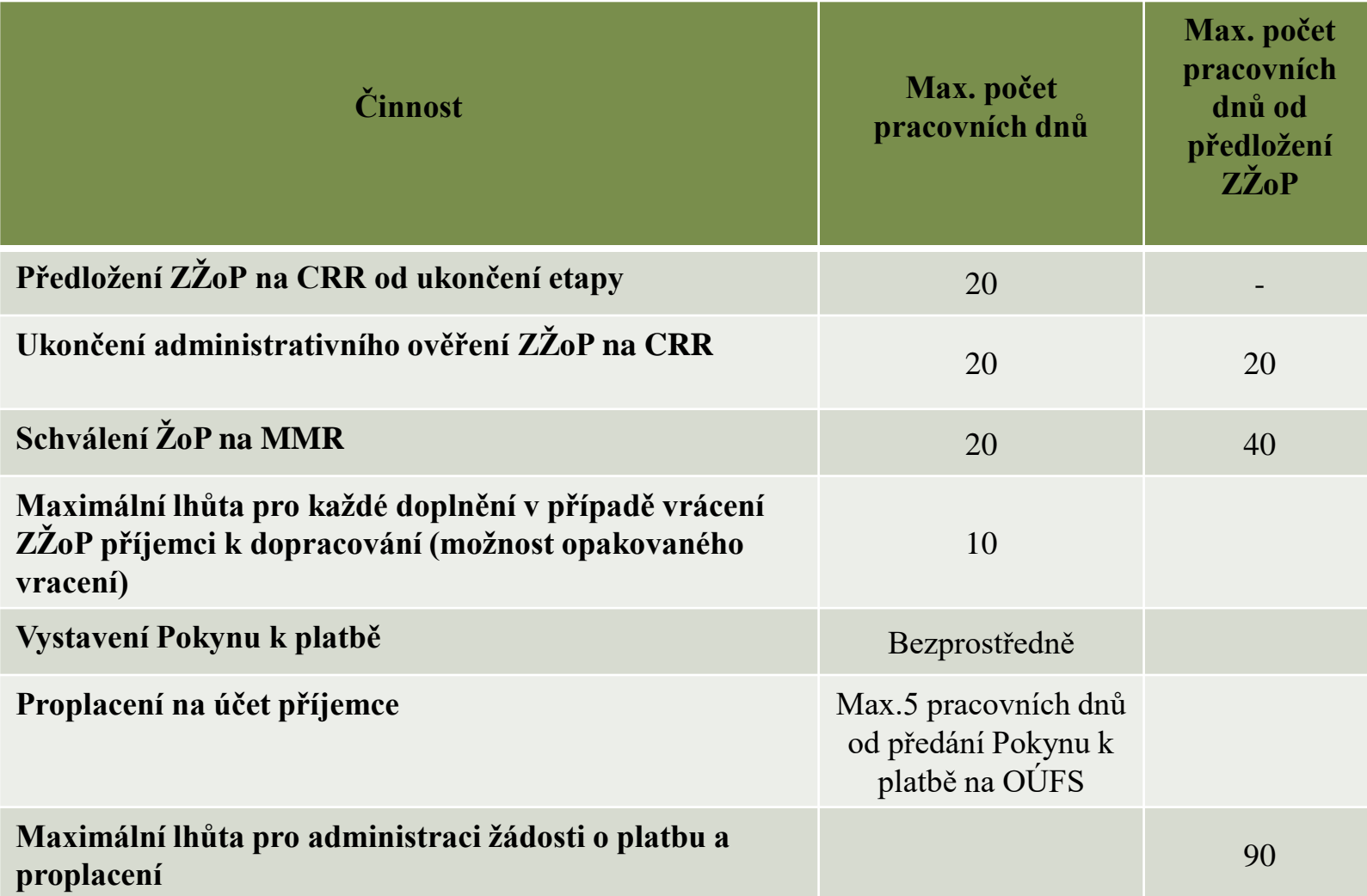

### **Důležité odkazy**

- ➢ Obecná část pravidel pro žadatele a příjemce v rámci IROP
	- ➢ http://strukturalni-fondy.cz/getmedia/da5fb6d2-cad7-415b-ac00- [9ac1a7eb50da/Obecna-pravidla-IROP\\_vydani-1-7\\_cstopis.pdf?ext=.pdf](http://strukturalni-fondy.cz/getmedia/da5fb6d2-cad7-415b-ac00-9ac1a7eb50da/Obecna-pravidla-IROP_vydani-1-7_cstopis.pdf?ext=.pdf)

#### ➢ Specifická část pravidel pro žadatele a příjemce v rámci IROP

- ➢ http://strukturalni-fondy.cz/getmedia/e84ec9cf-8c78-405d-a561- [883cf5d225d2/Specificka-pravidla-65-vyzva-socialni-podnikani-](http://strukturalni-fondy.cz/getmedia/e84ec9cf-8c78-405d-a561-883cf5d225d2/Specificka-pravidla-65-vyzva-socialni-podnikani-CLLD.pdf?ext=.pdf)CLLD.pdf?ext=.pdf
- ➢ Výzva MAS č. 3 včetně příloh
	- ➢ <http://mas.regionpoodri.cz/obdobi-2014-2020/irop/vyzvy-irop/vyzva-c-3-irop>

# **DĚKUJI ZA POZORNOST!**

**Alžběta Maléřová**

MAS Regionu Poodří, z.s. 742 54 Bartošovice čp. 1 – zámek Tel: (+420) 552 302 729 E-mail: iropmas@regionpoodri.cz www.mas.regionpoodri.cz